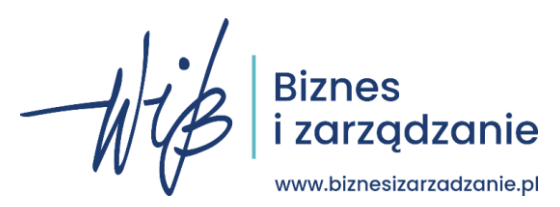

### **Cyberbezpieczeństwo**

*Karta pracy został przygotowana na podstawie lekcji "Cyberbezpieczeństwo" dla uczniów szkół ponadpodstawowych realizowanej w ramach projektu Bankowcy dla Edukacji Finansowej Dzieci i Młodzieży BAKCYL i Bezpieczeństwo w Cyberprzestrzeni. Przygotowane zadania mają na celu m.in. utrwalenie zasad bezpiecznego korzystania z Internetu.*

**ZADANIE 1. Wykonaj mapę myśli dla hasła cyberbezpieczeństwo. Co najmniej 5 haseł.** *(Przykładowe odpowiedzi).*

### **CYBERBEZPIECZEŃSTWO**

## ZADANIE 2. Który z podanych linków prowadzi do strony logowania w banku "MonikaBank"?

- a) https://MonikaBank.logowanie.pl
- b) https://MonIkaBank.logowanie.pl
- c) https://logowanie.MonikaBank.pl
- d) [https://logowanie.MonIkaBank.pl](https://logowanie.monikabank.pl/)

# **ZADANIE 3. Jakie kroki należy podjąć w przypadku zgubienia lub kradzieży portfela z dowodem osobistym oraz kartą kredytową?**

- **1.** ……………………………………………………………………………………………………….
- **2.** ……………………………………………………………………………………………………….
- **3.** ……………………………………………………………………………………………………….

## **ZADANIE 4. Która z poniższych to cecha dobrego hasła.**

- a) Hasło powinno mieć nie więcej niż 12 znaków.
- b) Należy używać w nim tylko małych liter.
- c) Warto użyć znaków specjalnych, liter i cyfr.
- d) W haśle nie powinno używać się cyfr.

## **ZADANIE 5. Zaznacz czy zdania są prawdziwe czy fałszywe.**

- a) Każdy może stać się ofiarą cyberataku. Prawda/Fałsz
- b) Bezpieczne jest podawanie PESELu w mediach społecznościowych. Prawda/Fałsz
- c) Bezpieczne hasło powinno składać się z maksymalnie 12 znaków. Prawda/Fałsz
- d) Bezpieczne hasło powinno być łatwe do zapamiętania. Prawda/Fałsz

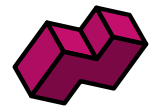

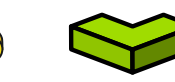

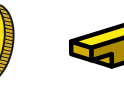

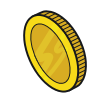

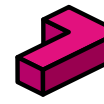

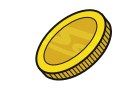

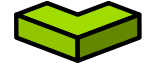

**ZADANIE 6. Zaznacz elementy, które stanowią podstawę bezpiecznego zachowania się w przypadku otrzymania nietypowego maila z załącznikiem.** *(Więcej niż jedna poprawna odpowiedź).*

- a) Sprawdzić rozszerzenie pliku w specyfikacjach.
- b) Sprawdzić nadawcę maila.
- c) Natychmiastowo otworzyć plik załączony do maila.
- d) Przesłać do wszystkich swoich znajomych.

## **ZADANIE 7. Rozwiąż krzyżówkę oraz wyjaśnij znacznie hasła**

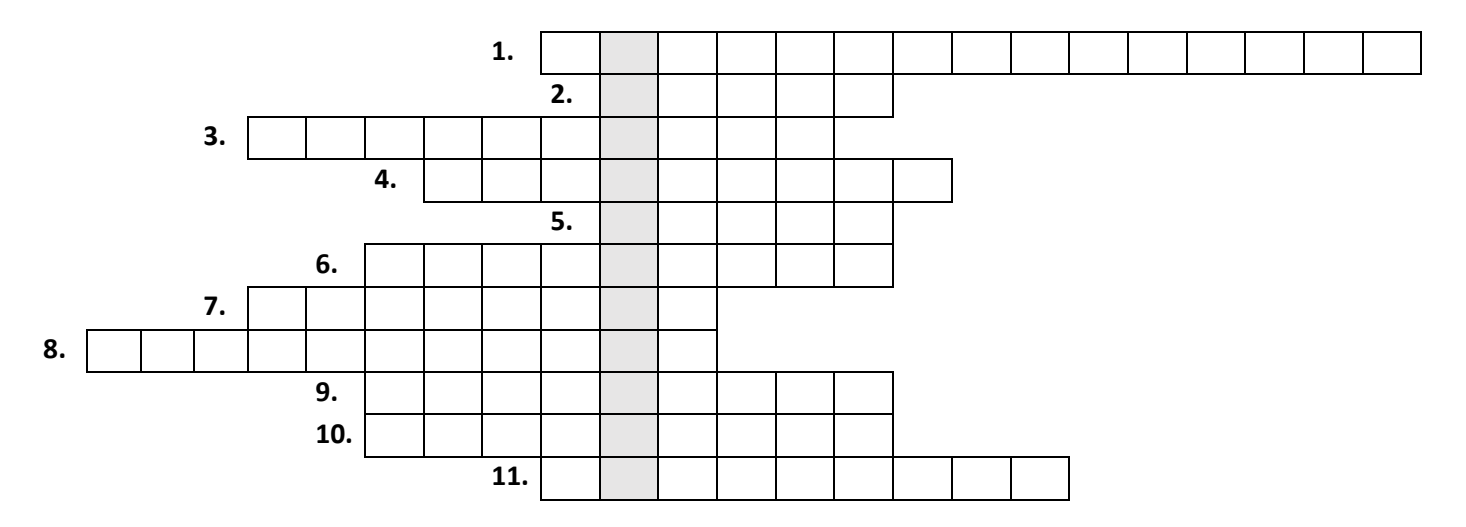

1. Media(…) – Media służące do komunikowania się z innymi oraz dzielenia się fragmentami swojego życia.

2. Inaczej cyberprzestępca.

3. (…) SSL – zielona kłódka, protokół https. Świadczy o tym, że połączenie ze stroną jest szyfrowane.

4. Bazując na naszych danych cyberprzestępca może ukraść naszą – (…)

5. Zbiór znaków które chronią nasze konta.

6. Dane i informacje raz umieszczone w internecie należy traktować jako – (…)

7. W celu poprawy bezpieczeństwa warto zadbać aby nasze oprogramowanie było – (…)

8. Z jakiego źródła należy pobierać aplikacje?

9. Za jej pomocą możemy wykonywać transakcje z poziomu telefonu czy komputera – (…) elektroniczna

10. Oprogramowanie, które każdy powinien mieć na swoich urządzeniach z dostępem do internetu. Chroniące przed złośliwymi programami.

11. Zawsze przed otwarciem należy sprawdzić jakie rozszerzenie ma (…) w mailu.

**HASŁO: Kampania ………………………………………………** : *…………………………………………………………………………………………………………………………………………………………………………………… …………………………………………………………………………………………………………………………………………………………………………………… ……………………………………………………………………………………………………………………………………………………………………………………..*

**Materiał przygotowany przez Fundację Warszawski Instytut Bankowości w ramach projektu wspierającego wdrażanie przedmiotu biznes i zarządzanie.** 

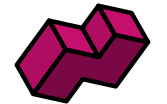

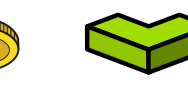

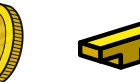

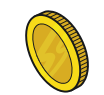

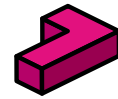

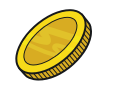

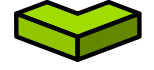